Исследование библиотек технического зрения для построения системы учёта движения на перекрёстках

## А. Е. Соколов

## Институт автоматики и электрометрии СО РАН Новосибирский государственный университет

Научный руководитель: канд. техн. наук, доцент В. Е. Зюбин

<span id="page-0-0"></span>2011 г.

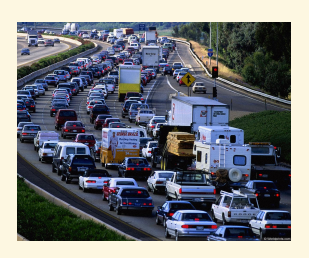

- В городах образуются пробки.
- Причина низкая пропускная способность перекрёстка.
- Перестройка перекрёстка способ увеличения его пропускной способности.
- Для перестройки нужна статистика об использовании перекрёстка информация об автомобильных потоках по различным направлениям движения.

 $4 - \overline{m}$   $\rightarrow$   $4 - \overline{m}$   $\rightarrow$ 

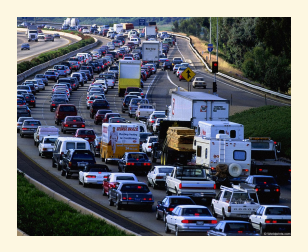

- В городах образуются пробки.
- Причина низкая пропускная способность перекрёстка.
- Перестройка перекрёстка способ увеличения его пропускной способности.
- Для перестройки нужна статистика об использовании перекрёстка информация об автомобильных потоках по различным направлениям движения.

 $(1 - 1)$   $(1 - 1)$ 

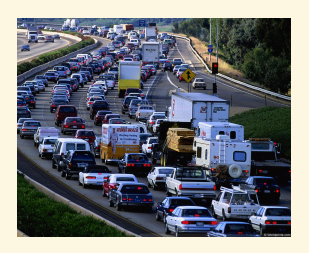

- В городах образуются пробки.
- Причина низкая пропускная способность перекрёстка.
- Перестройка перекрёстка способ увеличения его пропускной способности.
- Для перестройки нужна статистика об использовании перекрёстка информация об автомобильных потоках по различным направлениям движения.

 $(1 - 1)$   $(1 - 1)$ 

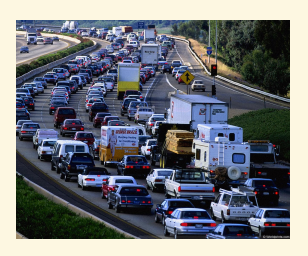

- В городах образуются пробки.
- Причина низкая пропускная способность перекрёстка.
- Перестройка перекрёстка способ увеличения его пропускной способности.
- Для перестройки нужна статистика об использовании перекрёстка информация об автомобильных потоках по различным направлениям движения.

 $299$ 

Создать систему, предоставляющую статистическую информацию об автомобильных потоках на перекрёстке.

- <sup>1</sup> Анализ подходов.
- <sup>2</sup> Определение требований.
- <sup>3</sup> Определение алгоритмов.
- <sup>4</sup> Кодирование.
- <sup>5</sup> Тестирование.

同 ▶ (三 ) (三

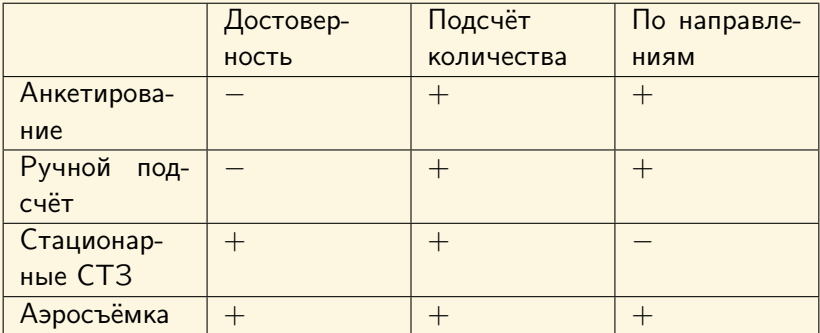

K ロ > K 個 > K 星 > K 星 > 三星 → の Q Q →

- Возможность обрабатывать как видеофайл, так и поток с камеры.
- Работа при различных погодных условиях.
- Высокая производительность.
- Для каждого транспортного средства должны определяться:
	- размер
	- направление въезда
	- направление выезда
	- время въезда
	- время выезда
- Отображение данных в удобном для оператора виде по заданному запросу.

(□ ) (母 ) (ヨ ) (ヨ

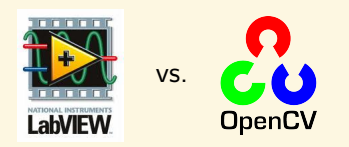

- Чтение .avi
- Фильтрация
- Рисование примитивов
- Извлечение каналов
- Вывод на экран

Легковесная библиотека, упрощающая использование OpenCV из LabVIEW. Каждая функция в цикле  $\times$  1000 раз

**◆ロト → 伊ト → ヨト → ヨ** 

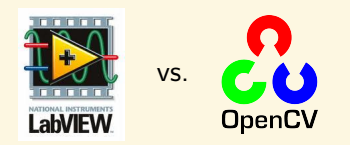

- Чтение .avi
- Фильтрация
- Рисование примитивов
- Извлечение каналов
- Вывод на экран

Легковесная библиотека, упрощающая использование OpenCV из LabVIEW. Каждая функция в цикле  $\times$  1000 раз

**◆ロト → 伊ト → ヨト → ヨ** 

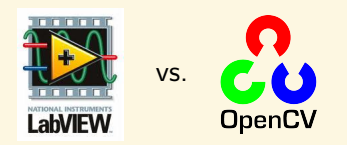

- Чтение .avi
- Фильтрация
- Рисование примитивов
- Извлечение каналов
- Вывод на экран

Легковесная библиотека, упрощающая использование OpenCV из LabVIEW.

Каждая функция в цикле  $\times$  1000 раз

(□ ) (母 ) (ヨ ) (ヨ

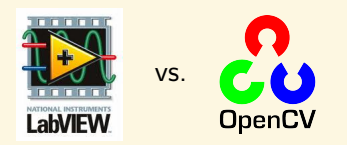

- $\bullet$  Чтение .avi
- Фильтрация
- Рисование примитивов
- Извлечение каналов
- Вывод на экран

Легковесная библиотека, упрощающая использование OpenCV из LabVIEW.

Каждая функция в цикле  $\times$  1000 раз

 $4.43 \times 4.73 \times 4.$ 

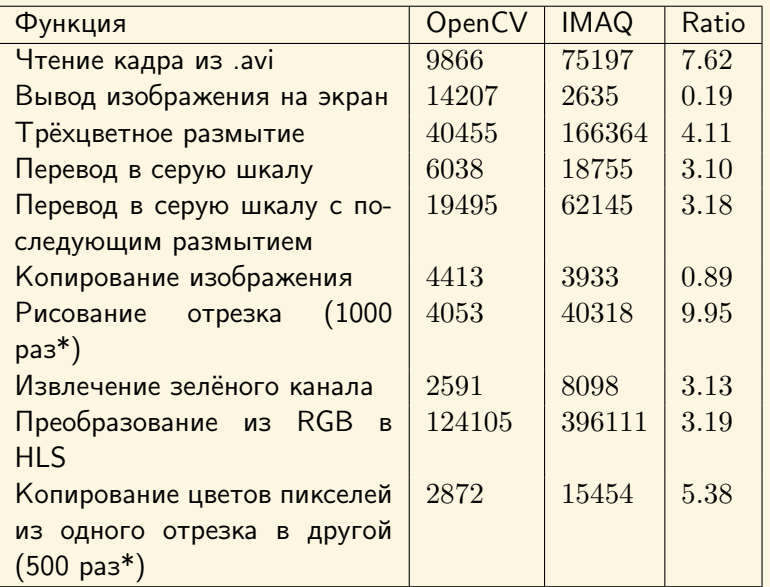

K (日 ) K (日 ) K (日 ) K (日 ) K (日 ) K (日 ) K (日 ) K (日 ) K (日 ) K (日 ) K (日 )

Спасибо за внимание.

イロン イ団ン イモン イモン

 $\equiv$  990